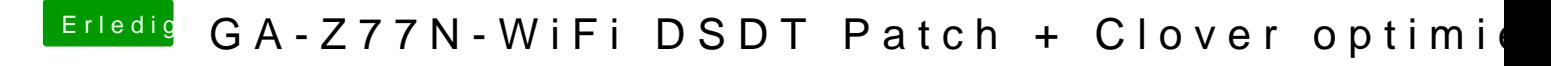

Beitrag von al6042 vom 12. Dezember 2017, 23:45

Dann schnapp dir schnell die aktuellere Version aus dem DL-Bereich...